**Linux DNS** 

# **NetworkManager**

### **Step 0 DNS**

本組提供的 DNS 伺服器如下,**限本校 IP 使用**。  $0.114.64.1$  $0.114.63.1$ 

#### **Step 1**

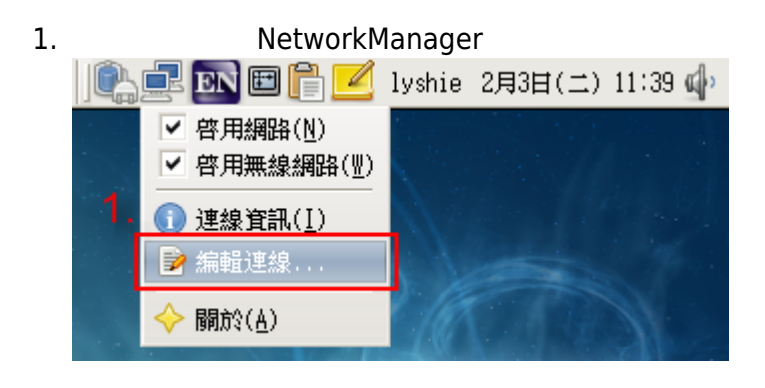

#### **Step 2**

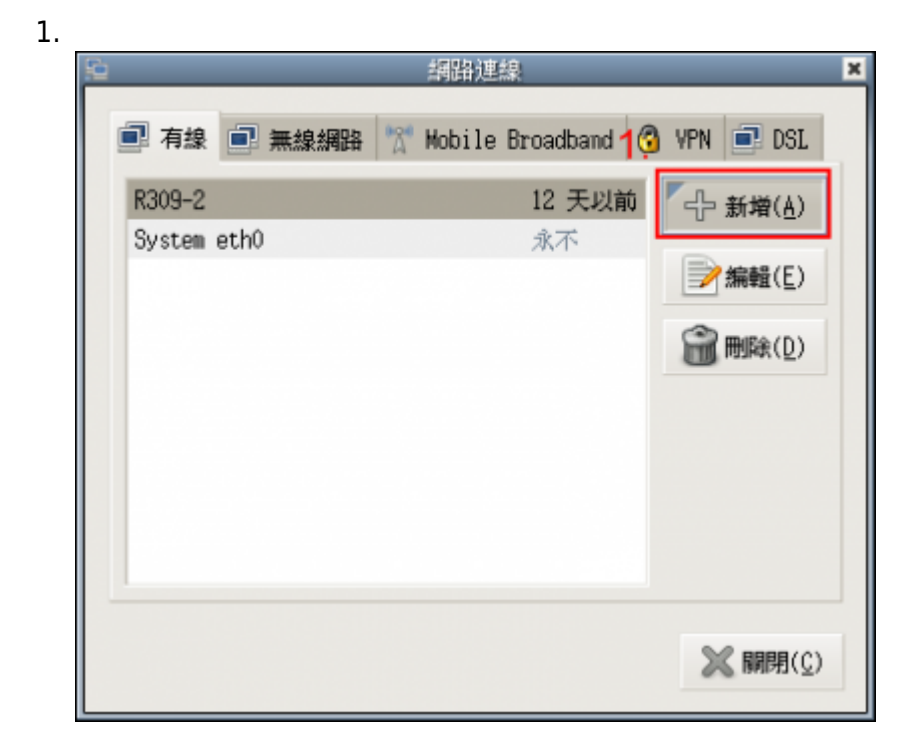

#### **Step 3**

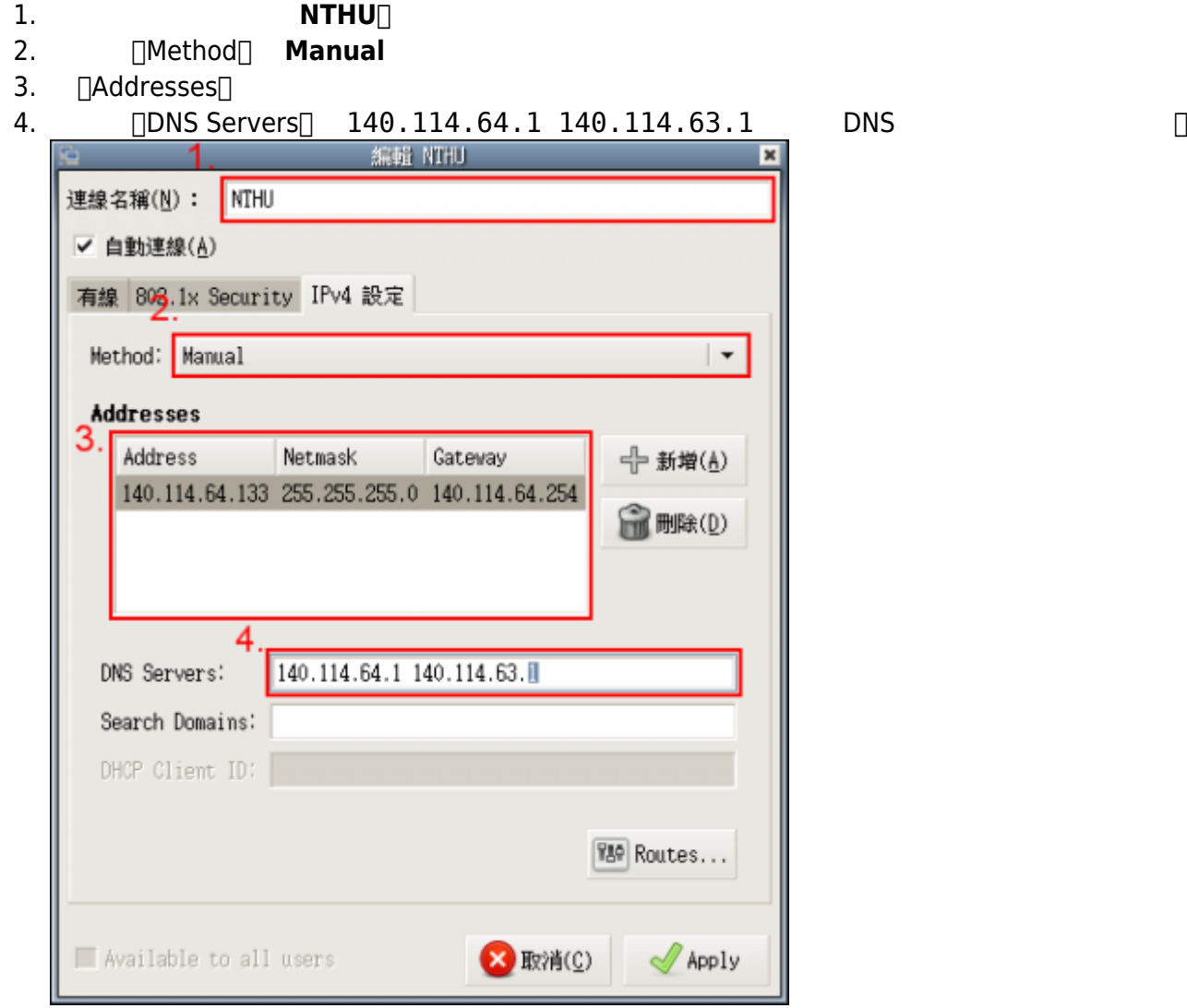

## **/etc/resolv.conf**

*root#* **vim** /etc/resolv.conf

/etc/resolv.conf

nameserver 140.114.64.1 nameserver 140.114.63.1

From: <https://net.nthu.edu.tw/netsys/>-Permanent link:  $\pmb{\times}$ **<https://net.nthu.edu.tw/netsys/dns:config:linux>** Last update: **2009/02/18 10:19**https://net.nthu.edu.tw/netsys/ Printed on 2025/02/26 14:01

- https://net.nthu.edu.tw/netsys/